#### **TUGAS AKHIR**

## **SISTEM MANAJEMEN DOKUMEN PROYEK PENGERJAAN MAINTENANCE BTS DARI SUB-KONTRAKTOR KE PROVIDER**

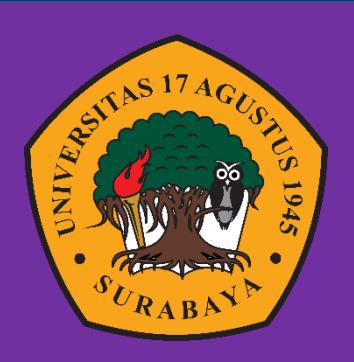

**Oleh : Moh Fatchur Rozi 1461700154**

## **PROGRAM STUDI TEKNIK INFORMATIKA FAKULTAS TEKNIK UNIVERSITAS 17 AGUSTUS 1945 SURABAYA**

**2021**

#### **TUGAS AKHIR**

## **SISTEM MANAJEMEN DOKUMEN PROYEK PENGERJAAN MAINTENANCE BTS DARI SUB-KONTRAKTOR KE PROVIDER**

Diajukan sebagai salah satu syarat untuk memperoleh gelar Sarjana Komputer di Program Studi Informatika

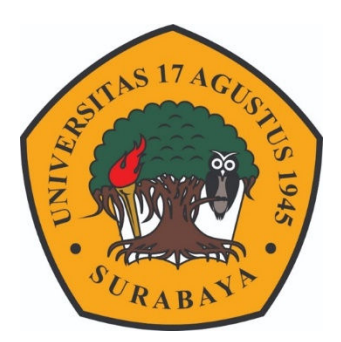

Oleh : Moh Fatchur Rozi 1461700154

## **PROGRAM STUDI TEKNIK INFORMATIKA FAKULTAS TEKNIK UNIVERSITAS 17 AGUSTUS 1945 SURABAYA 2021**

### **FINAL PROJECT**

## **PROJECT DOCUMENT MANAGEMENT SYSTEM FOR BTS MAINTENANCE WORK FROM SUB-CONTRACTOR TO PROVIDER**

Prepared as partial fulfilment of the requirement for the degree of Sarjana Komputer at informatics deparment

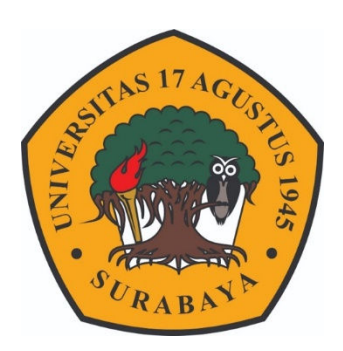

By : Moh Fatchur Rozi 1461700154

# **INFORMATICS DEPARMENT FACULTY OF ENGINEERING UNIVERSITAS 17 AGUSTUS 1945 SURABAYA 2021**

## PROGRAM STDI INFORMATIKA **FAKULTAS TEKNIK** UNIVERSITAS 17 AGUSTUS 1945 SURABAYA

## **LEMBAR PENGESAHAN TUGAS AKHIR**

**Nama** : Moh. Fatchur Rozi

**NBI**  $: 1461700154$ 

Prodi : S-1 Informatika

Fakultas : Teknik

Judul : Sistem Manajemen Dokumen Proyek Pengerjaan Maintenance BTS dari Sub-Kontraktor ke Provider

#### Mengetahui / Menyetujui: **Dosen Pembimbing**

**Samsul** , Ph.D. т NPP. 20460.16.0729

j.

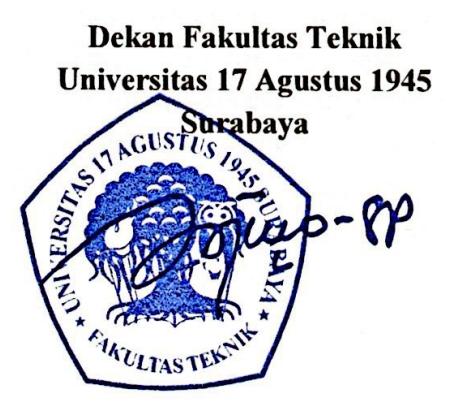

Dr. Ir. H. Sajiyo. M.Kes. NPP. 20410.90.0197

Ketua Program Studi Informatika Universitas 17 Agustus 1945 Surabaya

Aidil Primasetya, S.ST., MT. NPP. 20460.16.0700

## PERNYATAAN KEASLIAN DAN PERSETUJUAN **PUBLIKASI TUGAS AKHIR**

Saya yang bertanda tangan di bawah ini Moh. Fatchur Rozi Nama  $\ddot{\phantom{a}}$ 1461700154 **NBI** Prodi Fakultas/Program Studi : Teknik/Informatika **Judul Tugas Akhir** Sistem Manajemen Dokumen Provek Pengerjaan Maintenance BTS dari Sub-Kontraktor ke Provider

Menyatakan dengan sesungguhnya bahwa:

- 1. Tugas Akhir dengan judul diatas bukan merupakan tiruan atau duplikasi dari Tugas Akhir yang sudah dipublikasikan dan atau pernah dipakai untuk mendapatkan gelar Sarjana Teknik di lingkungan Universitas 17 Agustus 1945 Surabaya maupun di Perguruan Tinggi atau instansi manapun, kecuali bagian vang sumber informasinya dicantumkan sebagaimana mestinya.
- 2. Tugas Akhir dengan judul diatas bukan merupakan plagarisme, pencurian hasil karya milik orang lain, hasil kerja orang lain untuk kepentingan saya karena hubungan material maupun non - material, ataupun segala kemungkinan lain yang pada hakekatnya bukan merupakan karya tulis tugas akhir saya secara orisinil dan otentik.
- 3. Demi pengembangan ilmu pengetahuan, saya memberikan hak atas Tugas Akhir ini kepada Universitas 17 Agustus 1945 Surabaya untuk menyimpan, mengalihmedia/formatkan, mengelola dalam bentuk pangkalan data (database), merawat dan mempublikasikan tugas akhir saya selama tetap mencantumkan nama saya sebagai penulis/pencipta dan sebagai pemilik Hak Cipta.
- 4. Pernyataan ini saya buat dengan kesadaran sendiri dan tidak atas tekanan ataupun paksaan dari pihak maupun demi menegakan integeritas akademik di institusi ini dan bila kemudian hari diduga kuat ada ketidaksesuaian antara fakta dengan kenyataan ini, saya bersedia diproses oleh tim Fakultas yang dibentuk untuk melakukan verivikasi, dengan sanksi terberat berupa pembatalan kelulusan/kesarjanaan.

Surabaya, 28 September 2021 F6AAJX670531416 Moh. Fatchur Rozi 1461700154

#### **KATA PENGANTAR**

Puji syukur kepada Allah Yang Maha Esa dan Yang Maha Kuasa yang senantiasa melimpahkan Rahmat dan Hidayahnya Sehingga dapat menyelesaikan Tugas Akhir yang berjudul "Sistem Manajemen Dokumen Proyek Pengerjaan Maintenace BTS dari Sub-Kontraktor ke Provider" sebagai salah satu persyaratan menyelesaikan studi di Universitas 17 Agustus 1945 Surabaya dan mendapatkan gelar sarjana komputer. Penulis ingin menyampaikan terima kasih kepada :

- 1. Kedua orang tua, Bapak Moh Sirojul Munir dan Ibu Sulami yang telah memberikan dukungan serta doa yang tiada henti-hentinya, memotivasi, memperhatikan, dan melengkapkan segala keperluan penulis hingga terselesaikannya Tugas Akhir ini.
- 2. Bapak Samsul Huda, S.ST., M.T., Ph.D selaku dosen pembimbing, yang telah memberikan petunjuk, pengarahan, semangat serta bimbingan dari awal pembuatan sistem sampai terselesaikan Tugas Akhir penulis.
- 3. Bapak Aidil Primasetya ArminS.ST.,MT, selaku Ketua Prodi Teknik Informatika Universitas 17 Agustus 1945 Surabaya, atas saran dan motivasi yang diberikan.
- 4. Bapak atau Ibu pimpinan dan rekan-rekan kerja yang ada di PT.Sinergi Aitikom khususnya Bapak Eep Nur Hapriansah dan Haryo W1idagdo yang telah membantu dalam hal pengambilan data dan serta senantiasa memberikan semangat.
- 5. Seluruh teman-teman seangkatan 2017 khususnya .... yang telah membantu dan memberikan motifasi penuh selama penulisan Tugasa Akhir ini sampai terselesaikan.

#### **ABSTRAK**

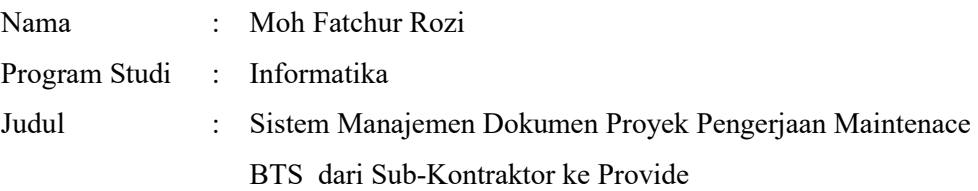

PT. Sinergi merupakan perusahaan penyedia jasa kualitas jaringan telekomunikasi pada wilayah Jatim. saat ini PT. Sinergi mengerjakan projek *New Site* untuk Vendor Nokia dengan provider H3I (Hutchison 3 Indonesia) atau Tri. Manajemen dalam dokumen proyek lambat dan menjadi kendala karena masih secara manual yaitu dengan cetak seluruh dokumen, kemudian mengharuskan pegawainya untuk datang langsung ke tempat Nokia untuk Submission hasil pekerjaan yang sudah di selesaikan. Apabila diketemukan kesalahan dan perlu perbaikan dokumen, perlu untuk kembali dating ke Nokia untuk mengambil dokumen *Rejection* untuk diperbaiki dan submit kembali ke kantor Nokia. Oleh karena itu, dalam tugas akhir ini kami mengajukan sebuah system manajemen proyek yang mampu menangajni seluruh proses dalam maintenance BTS. Sistem manajemen proyek ini dilengkapi fitur-fitur yang mendukung: pembuatan akun secara aman, *submit* dan *checking* dokumen setiap bab, pemberian saran perbaikan serta persetujuan dokumen akhir. Kemudian, user dapat mencetak dokumen tersebit sebagai laporan akhir yang sudah sesuai. Dengan demikian, sistem ini dapat menghemat waktu serta pembengkakan biaya dan diharapkan dapat menjadi solusi terbaik untuk semua divisi *Document Control*. Sistem manajemen yang dibuat telah diuji efektifitasnya menggunakan data pengerjaan dokumen proyek yang telah selesai dikerjakan oleh PT. Sinergi.

**Kata Kunci :** Manajemen dokumen proyek, Sistem manajemen dokumen, Maintenance jaringan, Telekomunikasi, BTS.

#### **ABSTRACT**

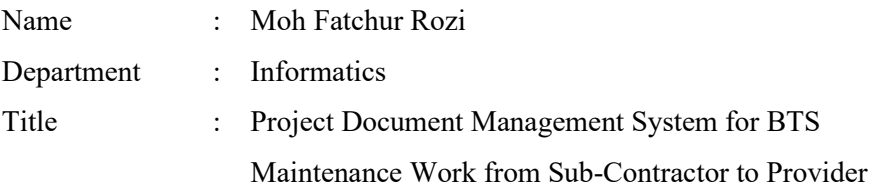

PT. Sinergi is a provider of telecommunications network quality services in the East Java region. currently PT. Sinergi working on the New Site project for Nokia Vendors with H3I (Hutchison 3 Indonesia) or Tri providers. Management in project documents is slow and becomes an obstacle because it is still done manually, namely by printing all documents, then requiring employees to come directly to the Nokia place to submit the work that has been completed. If an error is found and the document needs to be corrected, it is necessary to come back to Nokia to collect the Rejection document for correction and submit it back to the Nokia office. Therefore, in this final project we propose a project management system that is able to handle all processes in BTS maintenance. This project management system is equipped with features that support: secure account creation, submit and check documents for each chapter, provide suggestions for improvement and approval of final documents. Then, the user can print the document as an appropriate final report. Thus, this system can save time and cost overruns and is expected to be the best solution for all Document Control divisions. The management system created has been tested for effectiveness using data on project document work that has been completed by PT. Sinergi.

**Keywords :** Management project document, Document management system, Network maintenance, Telecomunication, BTS

## **DAFTAR ISI**

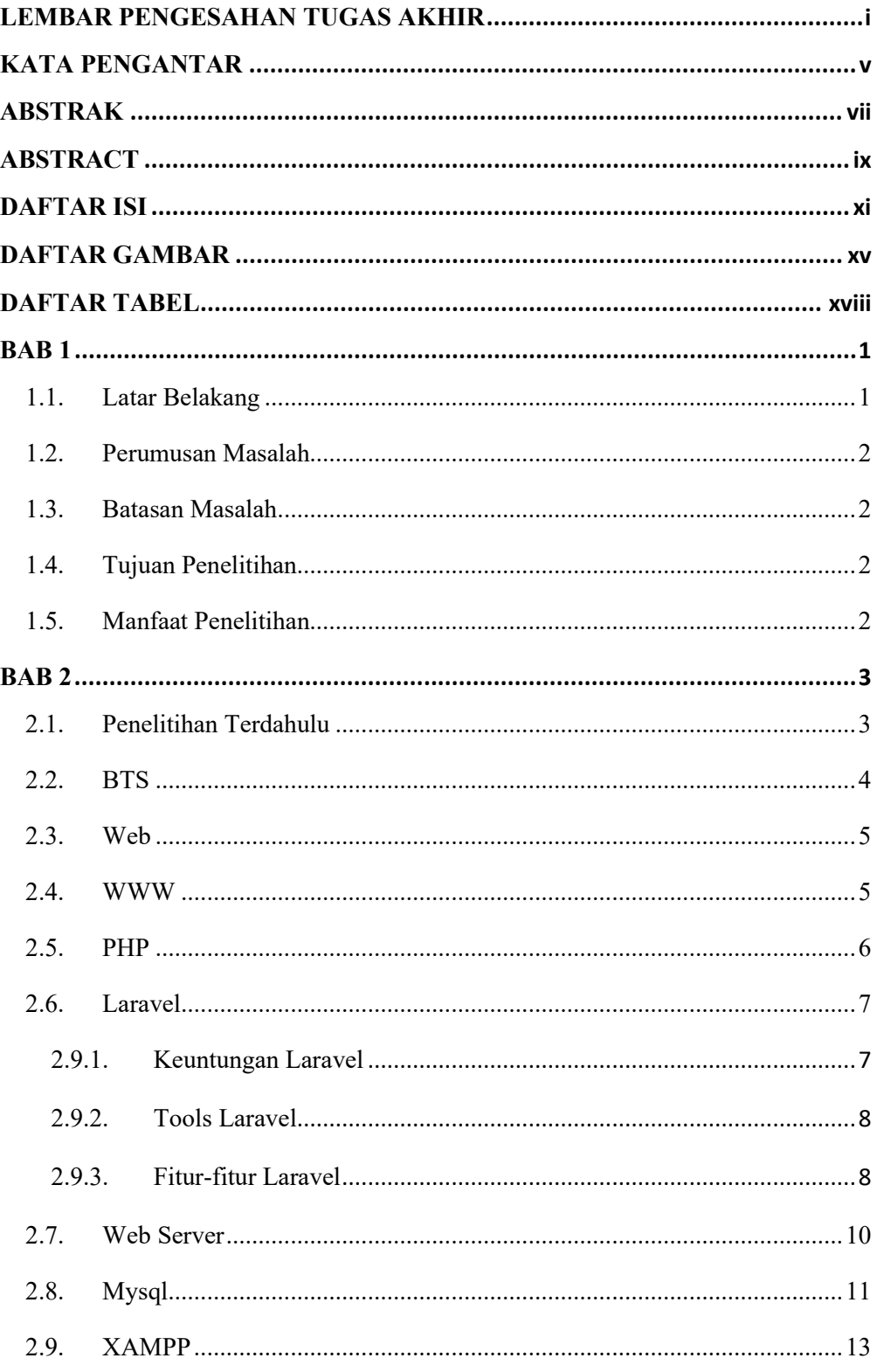

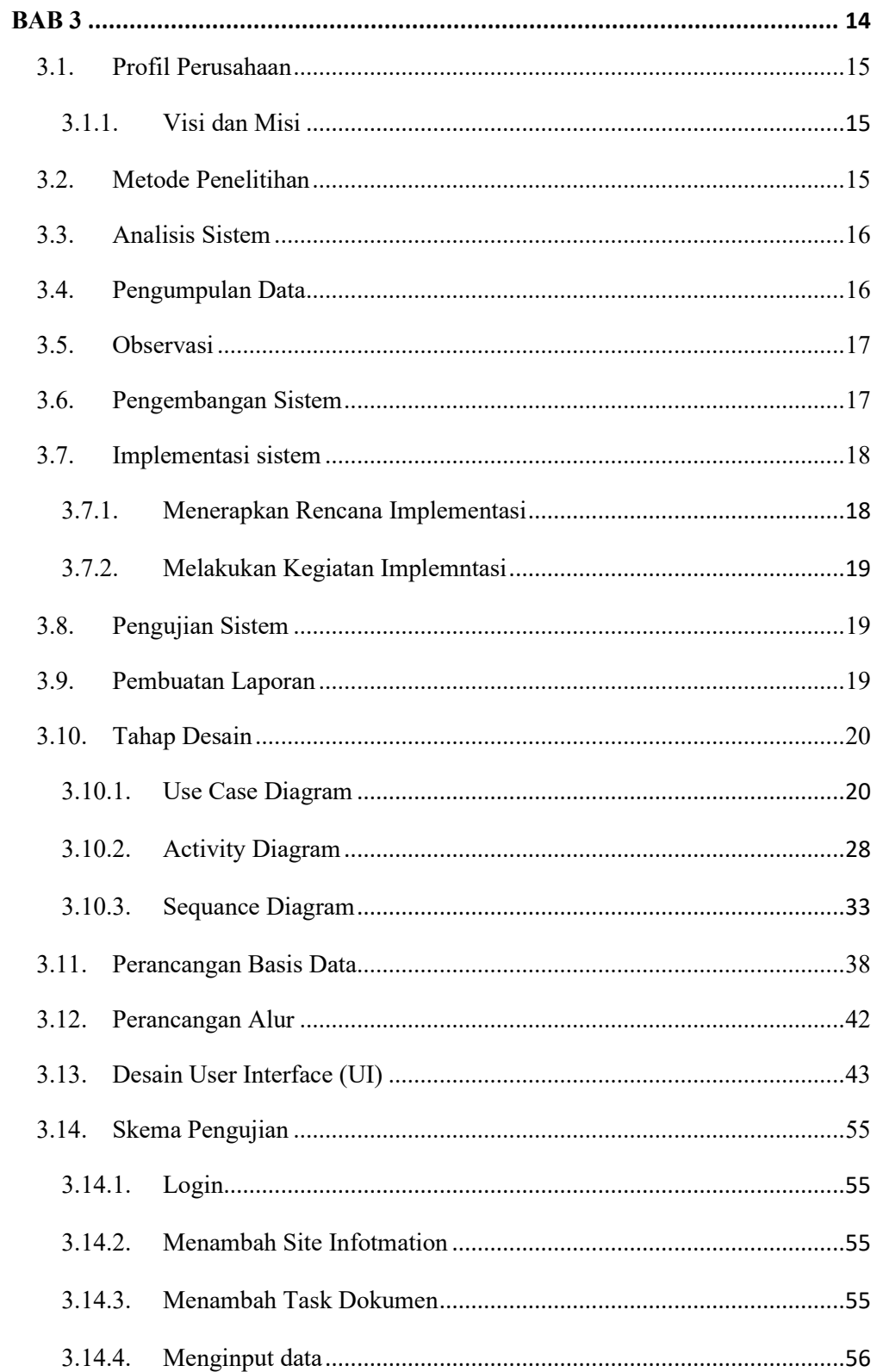

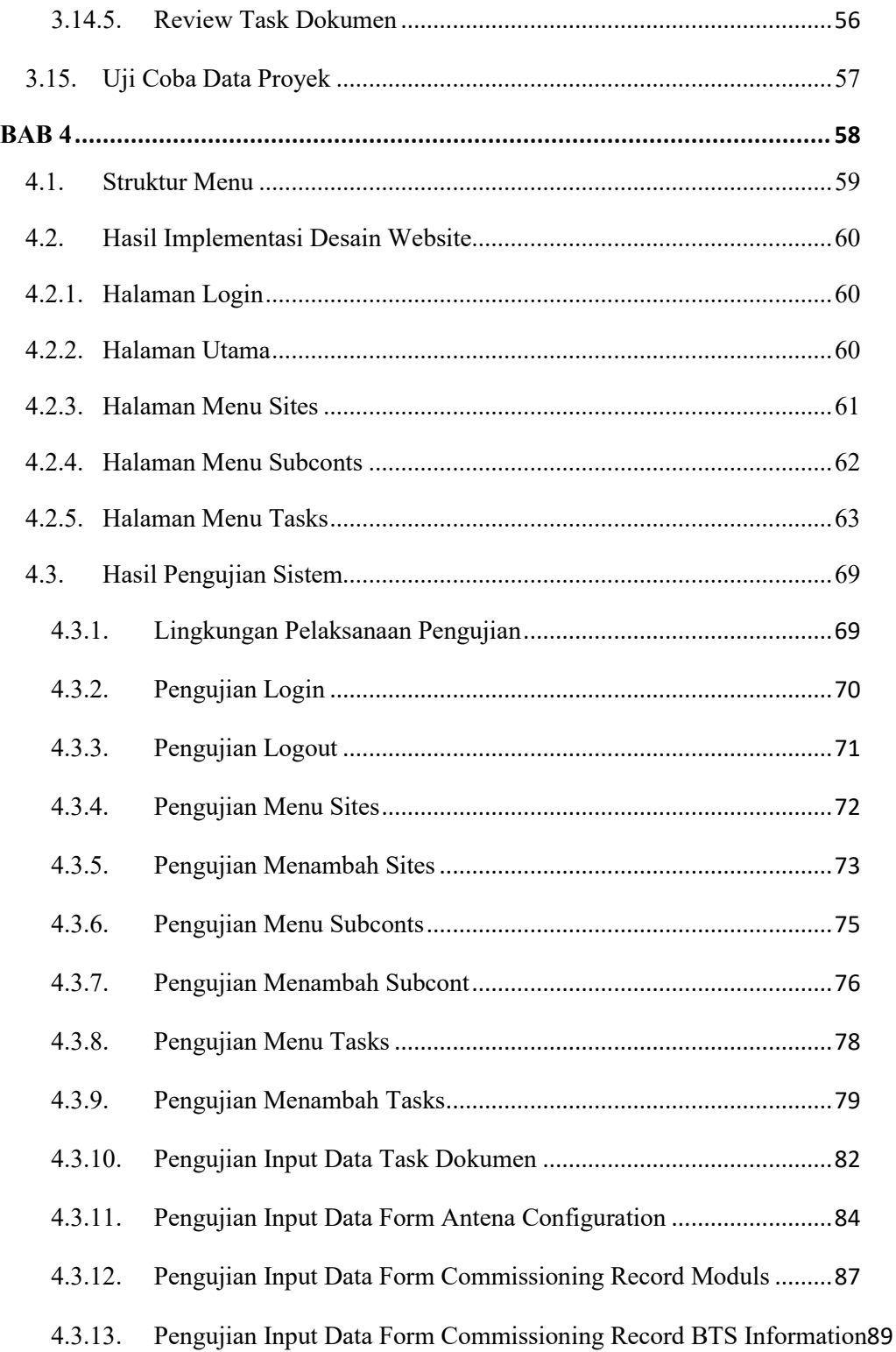

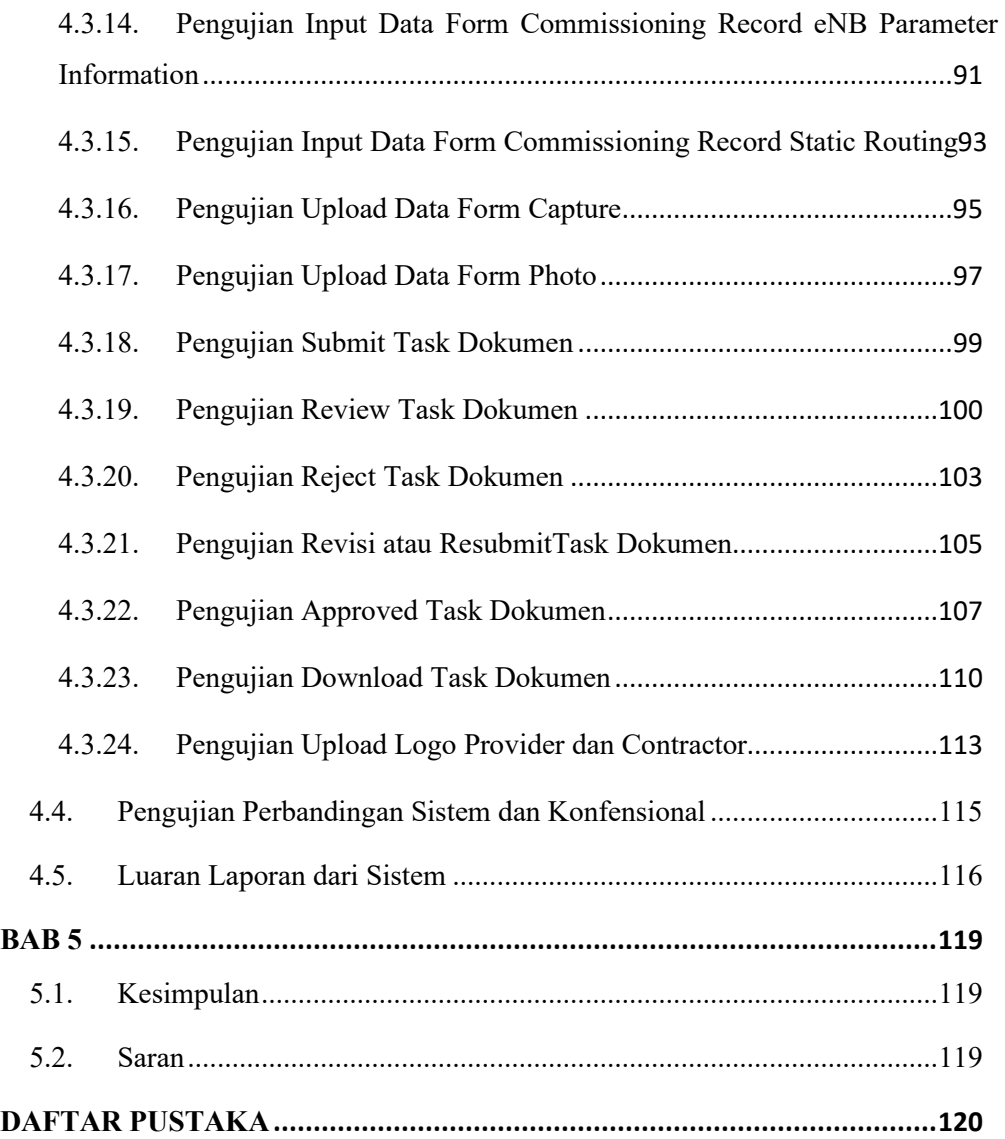

#### **DAFTAR GAMBAR**

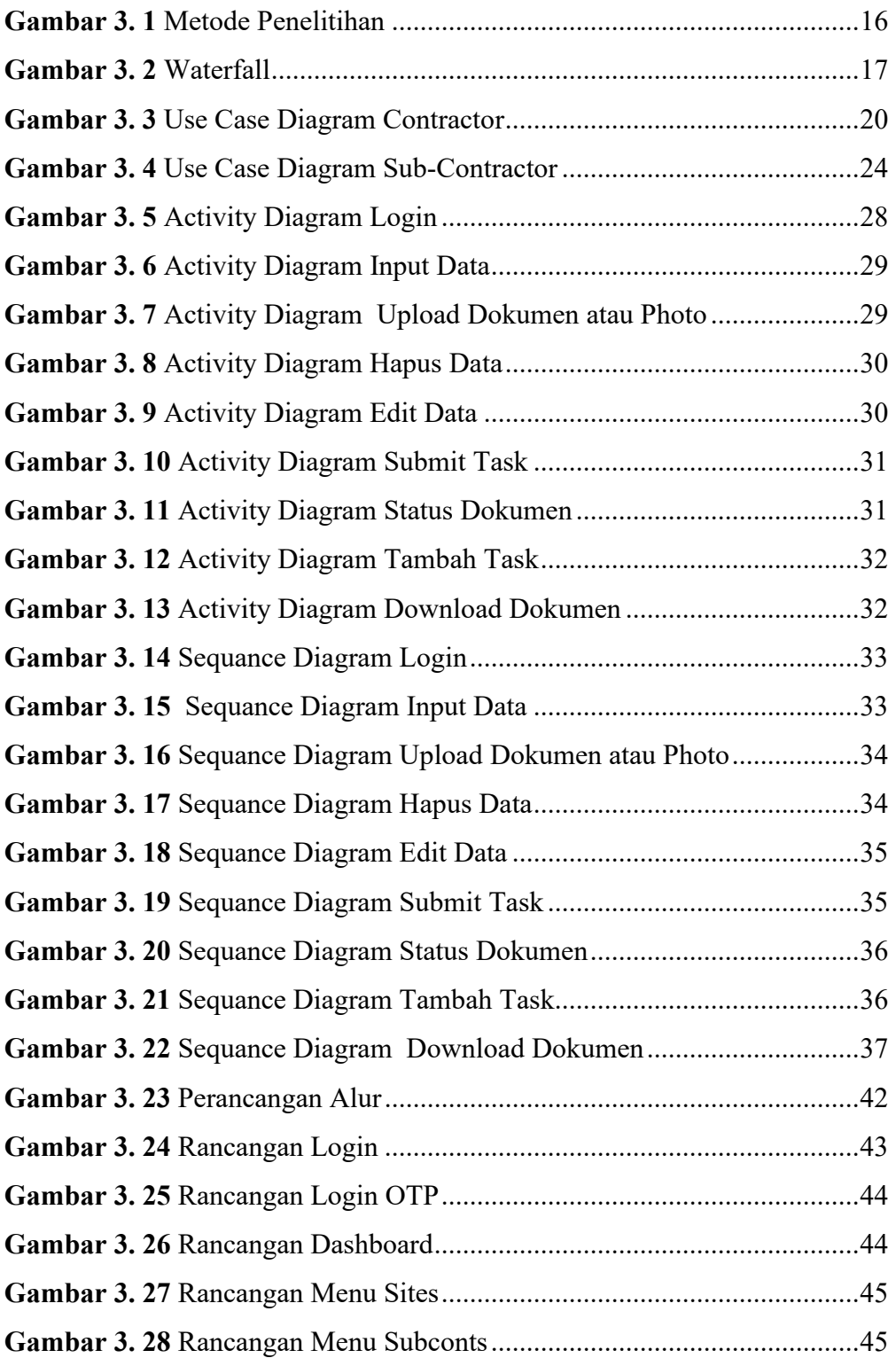

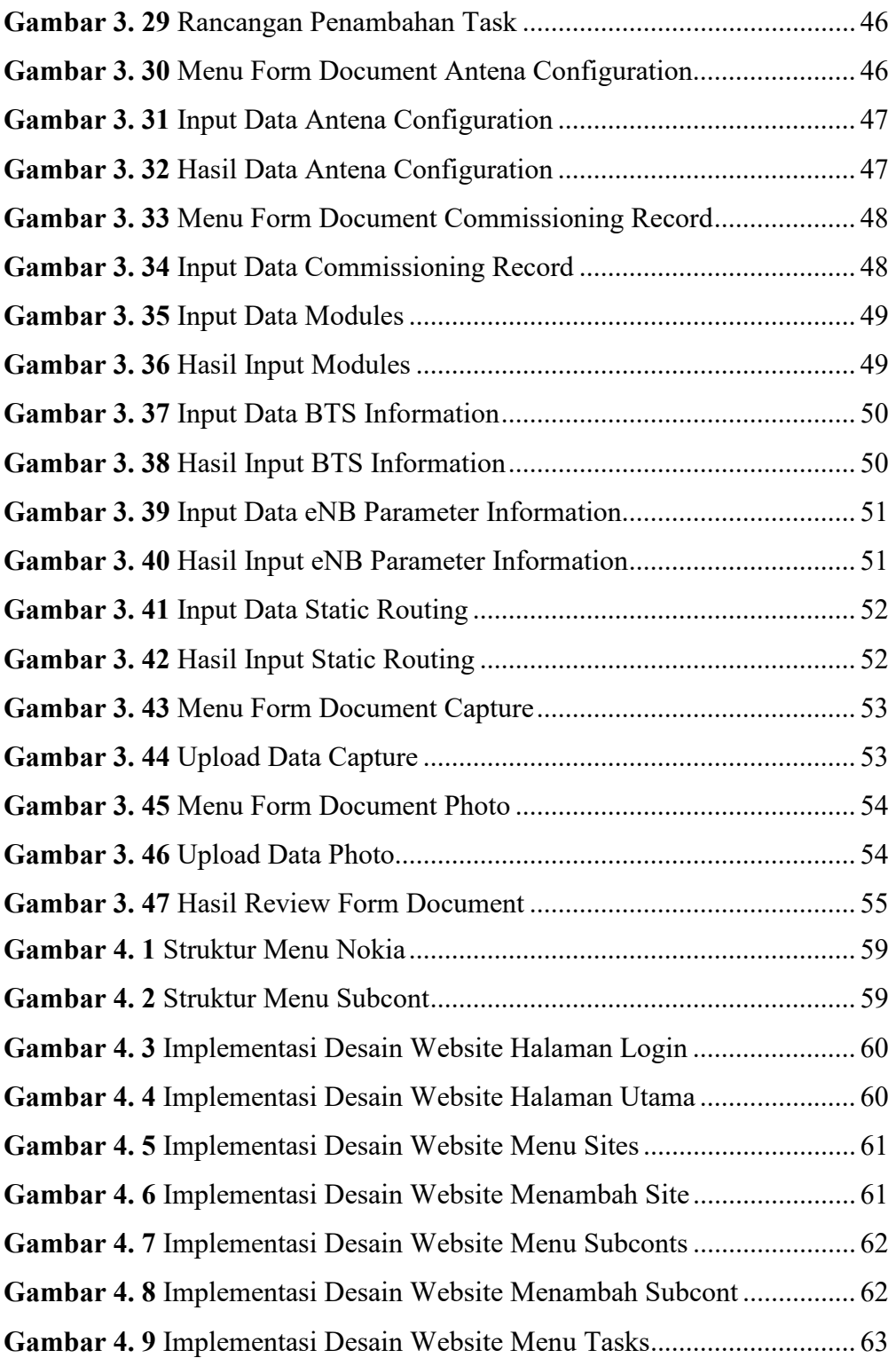

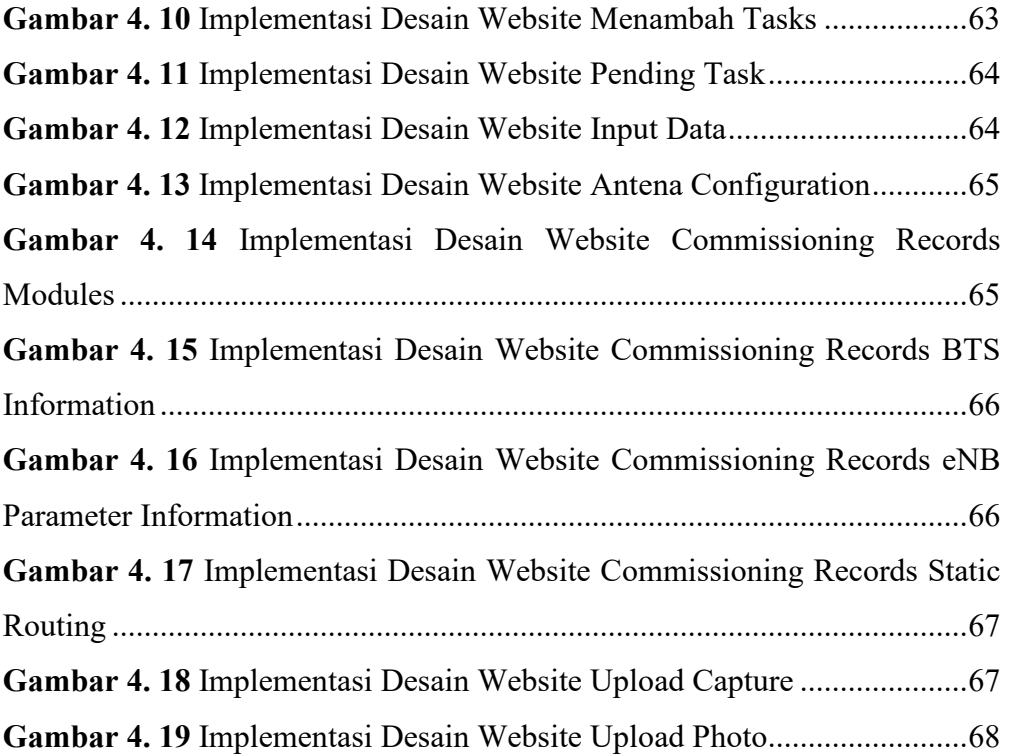

### **DAFTAR TABEL**

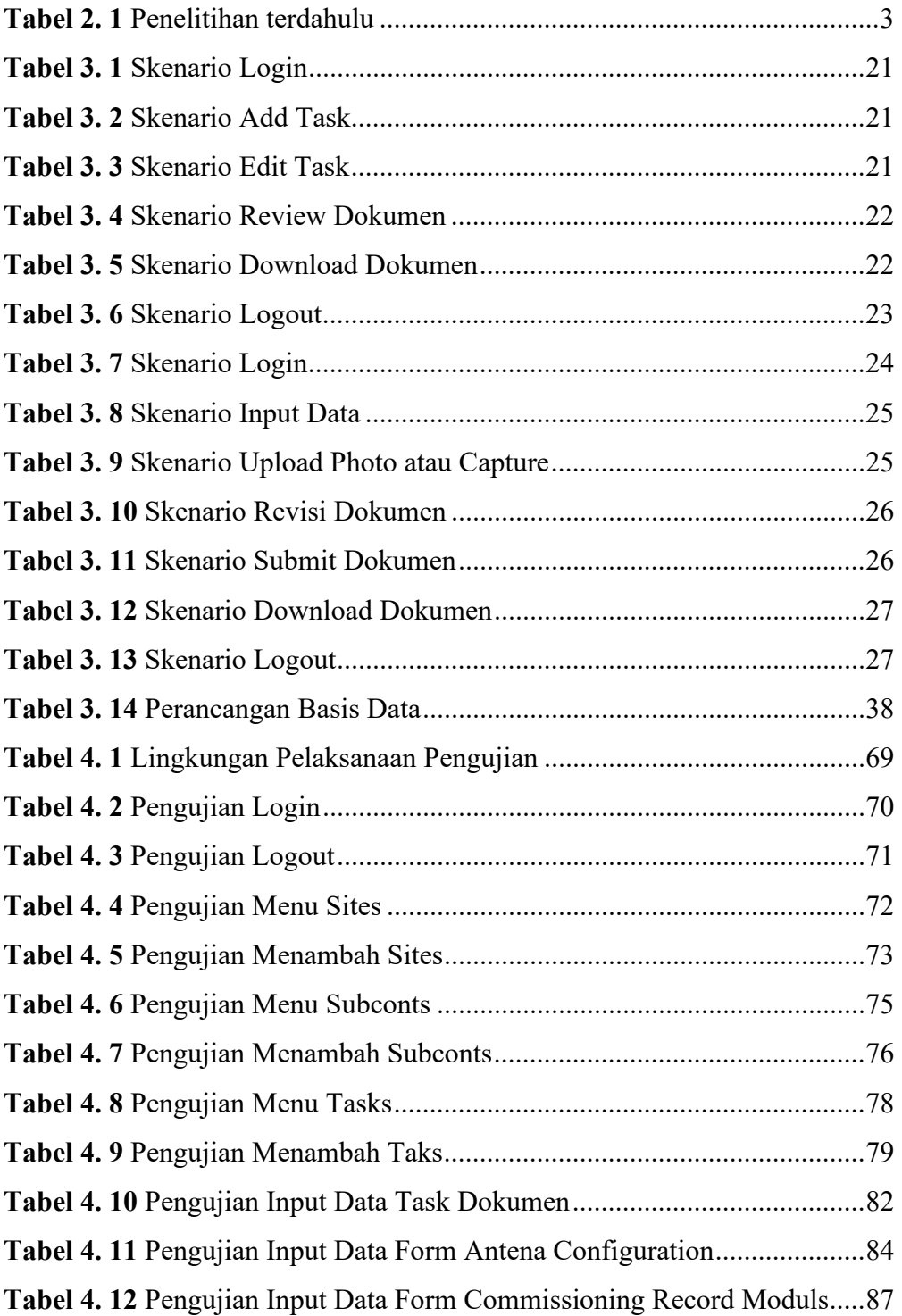

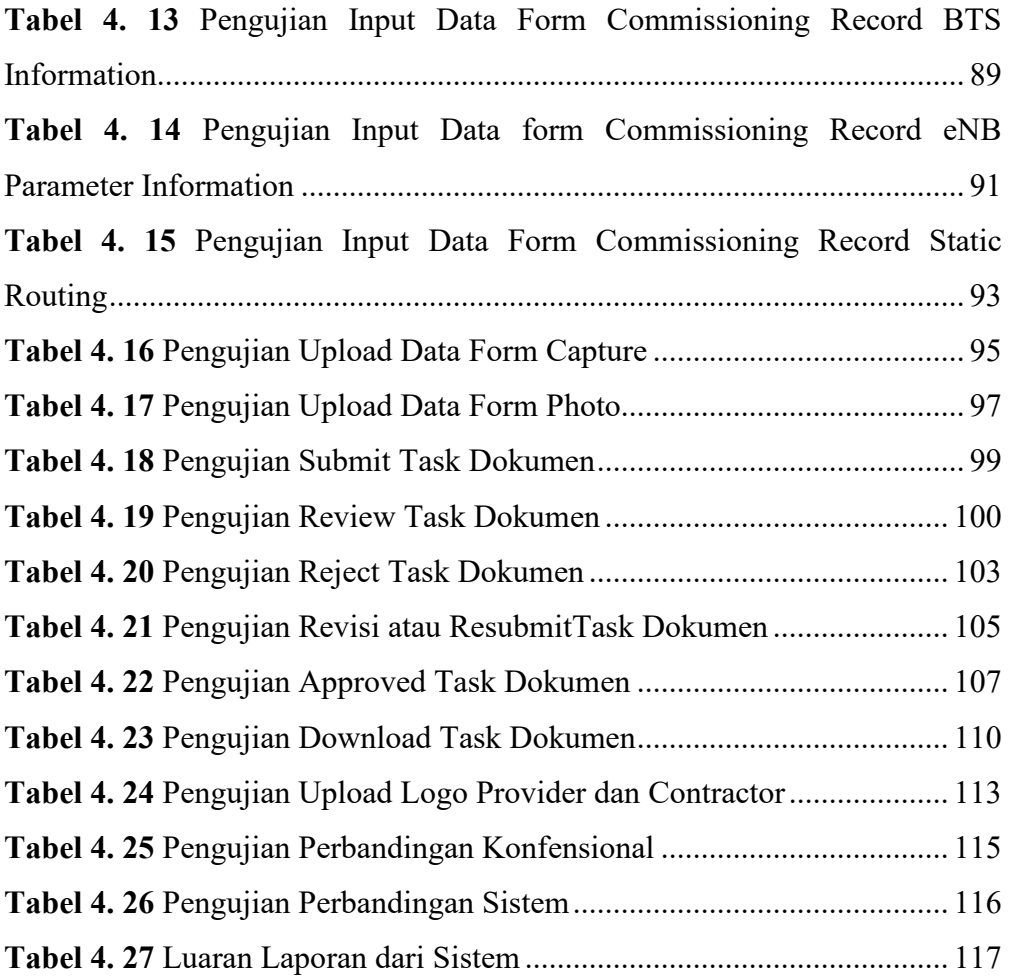